## Writing editing quiz >>>CLICK HERE<<<

## Writing editing quiz

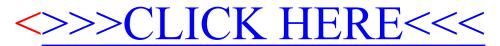